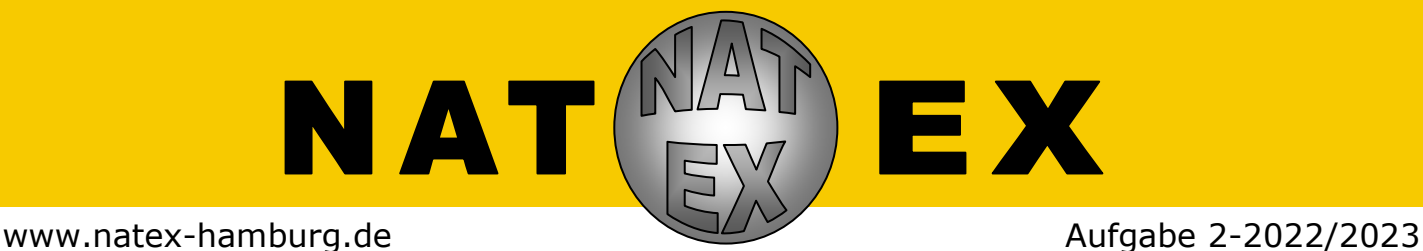

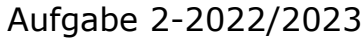

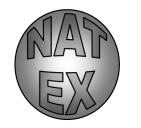

**Ich sehe was, was du nicht siehst**

*Zum Sehen braucht man seine Augen, aber auch unser Gehirn trägt seinen Teil dazu bei. Kostprobe gefällig? Betrachte dieses Aufgabenblatt mit ausgestrecktem Arm. Schließe das rechte Auge und fixiere mit dem linken Auge das Kreuz oben rechts. Verringere nun den Abstand zum Aufgabenblatt. Siehst du, was mit dem kleinen* 

*NATEX-Symbol links passiert? Funktioniert das auch, wenn du das andere Auge zum Fixieren verwendest?* 

## *Die Experimente:*

Untersuche das oben beschriebene Phänomen genauer, indem du den Abstand zwischen den Symbolen variierst. Verändere auch andere Faktoren wie zum Beispiel Farbe, Größe oder Form der Symbole. Prüfe außerdem den Einfluss von farbigen und gemusterten Hintergründen.

## *Zusätzlich für Klasse 7-10:*

Das Gesichtsfeld ist der Bereich, den wir sehen, ohne Augen und Kopf zu bewegen. Die Größe des Gesichtsfeldes wird in Grad angegeben, ein Turmfalke hat beispielsweise ein horizontales Gesichtsfeld von 300°.

Vermiss das Gesichtsfeld verschiedener Personen und untersuche, ob der Mensch es mit dem Turmfalken aufnehmen kann. Finde so viel wie möglich über das menschliche Gesichtsfeld heraus, indem du die Bedingungen deiner Messungen variierst (z. B. Alter und Geschlecht der Versuchspersonen oder Farbe, Helligkeit und Richtung).

### *Zusätzlich für Klasse 9/10:* Die Gesichtsfelder des rechten und

linken Auges überschneiden sich. Dies ist eine Voraussetzung für räumliches Sehen. Auch mit zweidimensionalen Abbildungen lassen sich auf unterschiedliche Weise 3-D-Effekte erzeugen (z. B. mithilfe von Rot-Grün-Brillen, Polarisationsbrillen, VR-Brillen oder Autostereogrammen). Sei kreativ und erstelle solche Abbildungen. Du kannst hierfür gerne dein Smartphone nutzen.

## *Dein Versuchsbericht:*

Beschreibe die durchgeführten Versuche und deine Beobachtungen möglichst genau und vollständig. Ergänze deine Darstellung durch Fotos, Zeichnungen, Tabellen und Diagramme.

### *Wohin mit dem Versuchsbericht?*

Sende den Versuchsbericht mit der normalen Post oder über die Schule mit der Behördenpost an: **Gymnasium Marienthal, "NATEX", LZ 380/5898, Holstenhofweg 86, 22043 Hamburg** Du kannst den Bericht auch per E-Mail an folgende Adresse senden: **natex@gymmar.net** Einsendeschluss ist der **30. April 2023**. Beachte unbedingt die umseitigen Hinweise!

NATEX ist jetzt auch bei Instagram: @**natex\_wettbewerb**

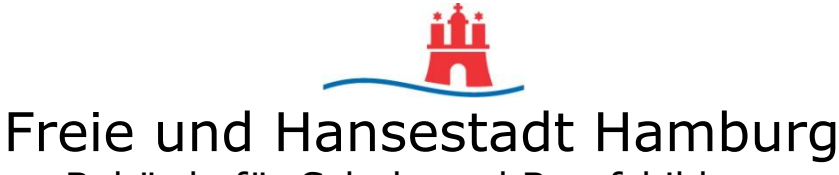

Behörde für Schule und Berufsbildung

## **NATEX-Wettbewerb**

**Wettbewerbsleitung:** Olaf Schmidt & Markus Ziebegk

# **Deckblatt für den NATEX-Versuchsbericht - 2. Runde**

#### **Wenn ihr bereits an der 1. Runde dieses Schuljahres teilgenommen habt**, …

füllt bitte nur dieses Deckblatt leserlich aus. Wichtig ist vor allem die Angabe eurer NATEX-Teilnehmernummern aus der 1. Runde. Führt bitte KEINESFALLS erneut die Online-Datenübertragung durch, sonst erhaltet ihr neue Teilnehmernummern und wir können euch nicht zuordnen. Unsere Datenschutzerklärung findet ihr auf unserer Homepage www.natex-hamburg.de.

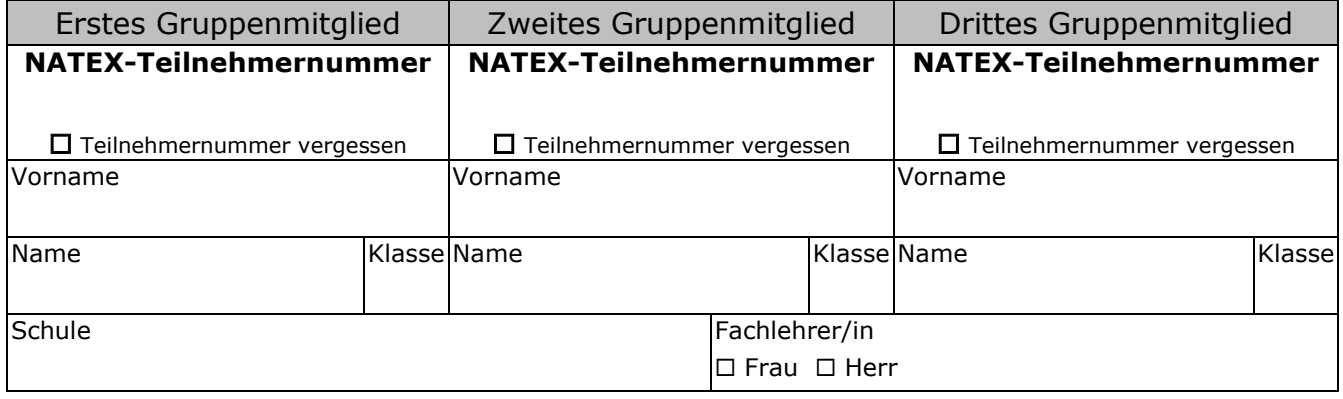

### **Wenn ihr NICHT an der 1. Runde teilgenommen habt,** …

führt bitte zunächst die Online-Datenübertragung durch. Geht dazu auf unsere Homepage www.natex-hamburg.de und wählt den Menüpunkt "**Online-Datenübertragung**" aus. Nach dem Ausfüllen der entsprechenden Felder erhaltet ihr ein fertiges Deckblatt mit automatisch erzeugten Teilnehmernummern. Dieses Deckblatt verwendet ihr als erste Seite eurer Arbeit.

# **Hinweise zum Versuchsbericht und zur Einsendung**

- 1. Ihr könnt maximal zu dritt arbeiten und einen gemeinsamen Versuchsbericht einsenden.
- 2. Verwendet keine Folien oder Hefter, sondern heftet die Blätter einfach oben links zusammen.
- 3. Verwendet dieses handschriftlich ausgefüllte Deckblatt (oder falls ihr an der 1. Runde nicht teilgenommen habt, das der Online-Datenübertragung) als erste Seite eurer Einsendung.
- 4. Sendet euren Versuchsbericht mit der normalen **Post** oder über eure Lehrerin bzw. euren Lehrer mit der Behördenpost an:

### *Gymnasium Marienthal, Stichwort "NATEX", LZ 380/5898, Holstenhofweg 86, 22043 Hamburg*

- 5. Wenn ihr euren Versuchsbericht per **E-Mail** einsendet, beachtet folgende Hinweise:
	- Speichert euren Versuchsbericht (inklusive Deckblatt!) als eine Datei im pdf-Format. Die maximale Dateigröße beträgt 50 MB (verkleinert ggf. große Fotos).
	- Sendet euren Versuchsbericht als Anhang an: Schickt uns bitte keinen Link zu einer Cloud. *natex@gymmar.net*
	- Die Betreffzeile der E-Mail muss eure Klasse, eure(n) Namen und die Teilnehmernummern aller(!) Gruppenmitglieder enthalten. Sie muss genau so aufgebaut sein wie im Beispiel: *Klasse 8, Fred Feuerstein, Donald Duck, 8974, 9013*
	- Sendet jeden Versuchsbericht in einer separaten Mail.